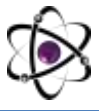

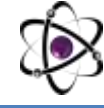

UDK 517.923

## **MAPLE DASTURIDA SILINDRIK FUNKSIYALAR**

## **K.T.Karimov H.I.Sufiyev**

*Farg'ona davlat universiteti*

**Annotasiya.** Bu ishda birinchi va ikkinchi tur Bessel funksiyalari hamda modifitsirlangan Bessel funksiyalarining nollari va ularning grafiklari haqida ma'lumot berilgan. Funksiyalarning grafiklari Maple paket dasturi yordamida chizilgan.

**Kalit so'zlar:** birinchi tur Bessel funksiyasi, ikkinchi tur Bessel funksiyasi, modifitsirlangan Bessel funksiyasi, Makdonald funksiyasi*.*

Bessel funksiyalari haqida ma'lumotlarni [1] ishdan, Bessel funksiyalarining Maple dasturidagi tasvirlarini [2] ishdan olish mumkin.

Bessel funksiyalari Maple dasturida *Bessel* buyrug'i bilan chaqiriladi. Bessel funksiyalari ишдфт ishlash uchun quyidagi buyruqlardan foydalanadi:

BesselI $(v; x)$  – modifitsirlangan Bessel funksiyasi;

BesselJ $(v; x)$  – birinchi tur Bessel funksiyasi;

Bessel $K(v; x)$  – Makdonald funksiyasi;

BesselY( $\nu$ ; x) - ikkinchi tur Bessel funksiyasi;

HankelHl $(v; x)$  va HankelH2 $(v; x)$  Hankel funksiyalaridir,

bu yerda v- algebraik ifoda (tartib yoki indeks), x-algebraik ifoda (argument).

BesselJ va BesselY mos ravishda birinchi va ikkinchi turdagi Bessel funksiyalari hisoblanib, ular quyidagi ko'rinishdagi Bessel tenglamasini qanoatlantiradi:<br>  $x^2y'' + xy' + (x^2 - v^2)y = 0.$ 

$$
x^2y'' + xy' + (x^2 - v^2)y = 0.
$$

BesselI va BesselK mos ravishda birinchi va ikkinchi turdagi modifitsirlangan Bessel funksiyalari bo'lib, ular quyidagi Bessel tenglamasini qanoatlantiradi:<br>  $x^2y'' + xy' - (x^2 + v^2)y = 0.$ 

$$
x^2y'' + xy' - (x^2 + v^2)y = 0.
$$

HankelH1 va HankelH2 Hankel funksiyalari bo'lib, uchinchi turdagi Bessel funksiyalari sifatida ham tanilgan. Ular ham Bessel tenglamasini qanoatlantiradi va ular birinchi va ikkinchi tur Bessel funksiyalari tomonidan quyidagi belgilanadi:

 $HankelH1(v; x) = BesselJ(v; x) + iBesselY(v; x),$ 

 $HankelH2(v; x) = BesselJ(v; x) - iBesselY(v; x).$ 

Bessel funksiyasining Maple dasturida chizmalarini chizishni ko'rib chiqamiz.

Bessel funksiyalari, ta'rifiga ko'ra, ba'zi oddiy differensial tenglamalar uchun turli xil chegaraviy masalalarning yechimidir.

Birinchi va ikkinchi tur Bessel funksiyalari odatda to'lqin tenglamasi uchun chegaraviy masalalarning yechim sifatida paydo bo'ladi.

Bessel funksiyalarining chizmalari

## >restart:

 $>gr:=plot([Bessel](0,x),Bessel](1,x),Bessel[(2,x),Bessel](3,x)]$ ,x=-8..10,  $color=black;$  color=black,thickness= $[1,2,3,4]$ , legend =  $['Bessel](0,x)'$ , 'Bessel] $(1,x)'$ ,  $Bessel[(2,x)$ ,  $Bessel[(3,x)']$ , linestyle = [solid, longdash, dashdot, dot], caption="Графики первых четырех функций Бесселя I-го рода", captionfont=[TIMES,ROMAN,14]): >gr;

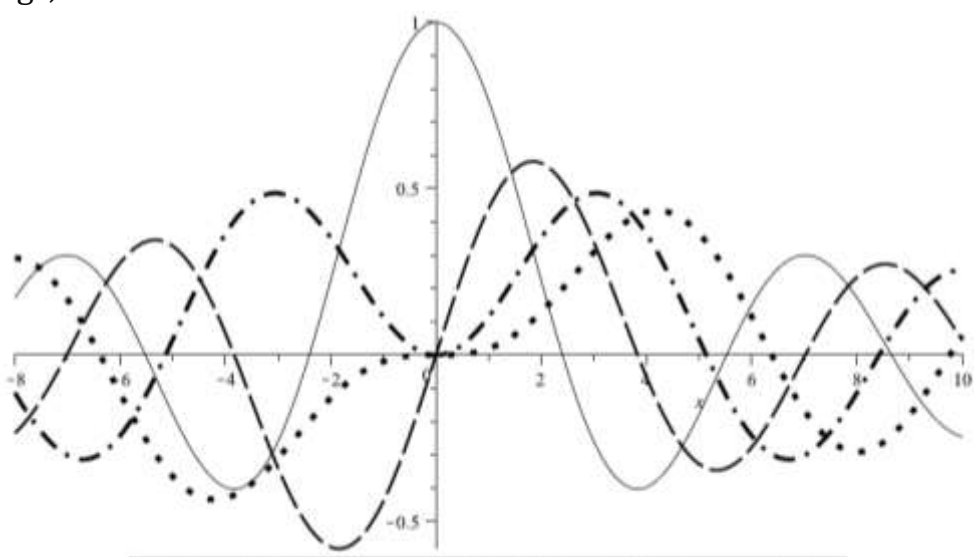

*Birinchi tur Bessel funksiyalarining dastlabki to'rttasining grafigi* Endi esa Bessel funksiyalarining nollari haqida ma'lumot beramiz. BesselJZeros – birinchi tur Bessel funktsiyalarining haqiqiy nollari; BesselYZeros – ikkinchi tur Bessel funksiyalarining haqiqiy nollari; BesselJZeros( $v$ , *n*) – *n* raqamli birinchi tur Bessel funksiyasining noli;

BesselJZeros(v, *n*1..*n*2) – *n*1 dan *n*2 gacha bo'lgan oraliqdagi birinchi tur Bessel funksiyasining nollari;

BesselYZeros(*v*, *n*) – *n* raqamli ikkinchi tur Bessel funksiyasining noli;

BesselYZeros(v, *n*1..*n*2) – *n*1 dan *n*2 gacha bo'lgan oraliqdagi ikkinchi tur Bessel funksiyasining nollari,

bu yerda – algebraik ifoda (Bessel funktsiyasining tartibi yoki indeksi), *n* – algebraik ifoda.

>G0:=plots[pointplot]([BesselJZeros(0., 1... 10)],color=black,  $symbol=cross, symbolsize=14, legend = 'Bessel[(0,x)']$ caption="Нули графиков первых четырех функций Бесселя I-го рода", captionfont=[TIMES,ROMAN,14]): >G1:=plots[pointplot]([BesselJZeros(1., 1... 10)],color=black, symbol=circle,symbolsize=14,legend = 'BesselJ(1,x)'): >G2:=plots[pointplot]([BesselJZeros(2., 1... 10)],color=black, symbol=diamond,symbolsize=14,legend = 'BesselJ(2,x)'): >G3:=plots[pointplot]([BesselJZeros(3., 1... 10)],color=black, symbol=box,symbolsize=14,legend = 'BesselJ(3,x)'):

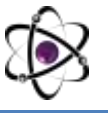

plots[display]({G0,G1,G2,G3});

Ikkinchi turdagi Bessel funktsiyasilarining grafigi quyidagicha bo'ladi: >GR2:=plot([BesselI(0,x),BesselI(1,x),BesselI(2,x),BesselI(3,x)], x=0..10,color=black,thickness=[1,1,3,4],legend=['BesselI(0,x)', 'BesselI(1,x)','BesselI(2,x)','BesselI(3,x)'],linestyle =[solid], caption=Графики первых четырех функций Бесселя II-го рода", captionfont=[TIMES,ROMAN,14]):  $>\,GR2;$ 

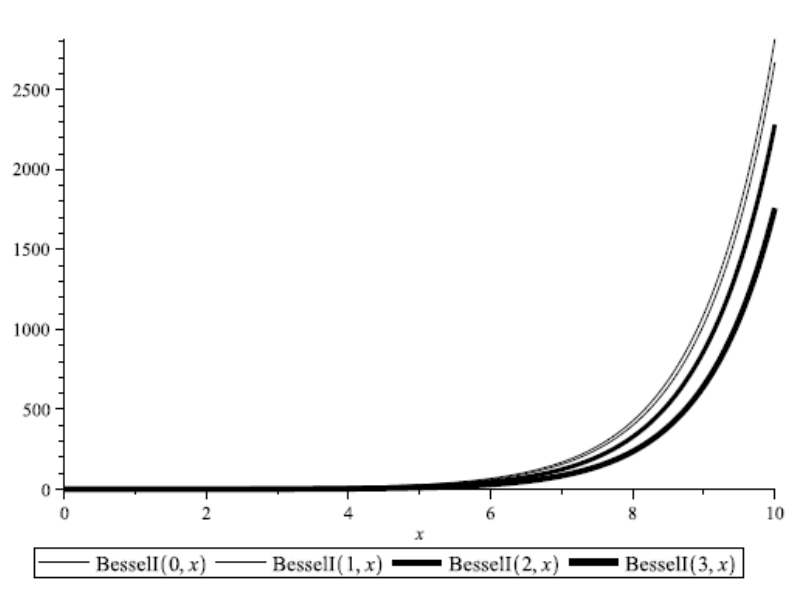

*II-turdagi birinchi to'rtta Bessel funksiyasining grafiklari* MAPLE paketidagi Bessel funksiyasi

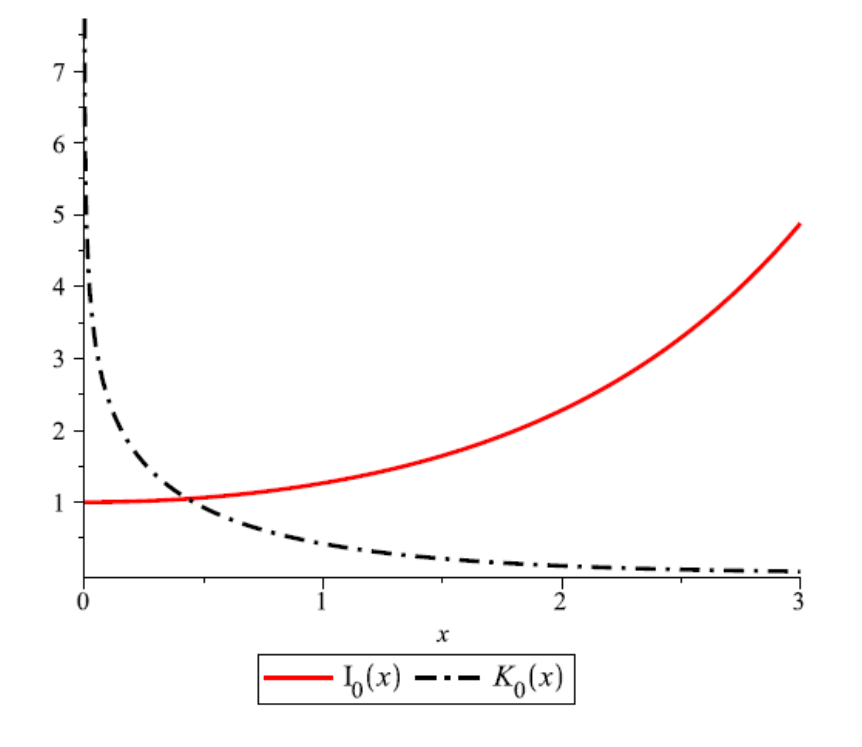

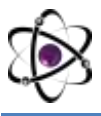

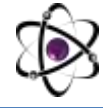

## **FOYDALANILGAN ADABIYOTLAR RO'YXATI:**

1. Лебедев Н.Н. Специальные функции и их разложения. 2-е издание, Москва.: Учпедгиз. – 1963.-359 с.

2. Дьяконов В.П. Maple 9.5/10 в математике, физике и образования, Москва.: СОЛОН-Пресс.– 2006. -721 с.